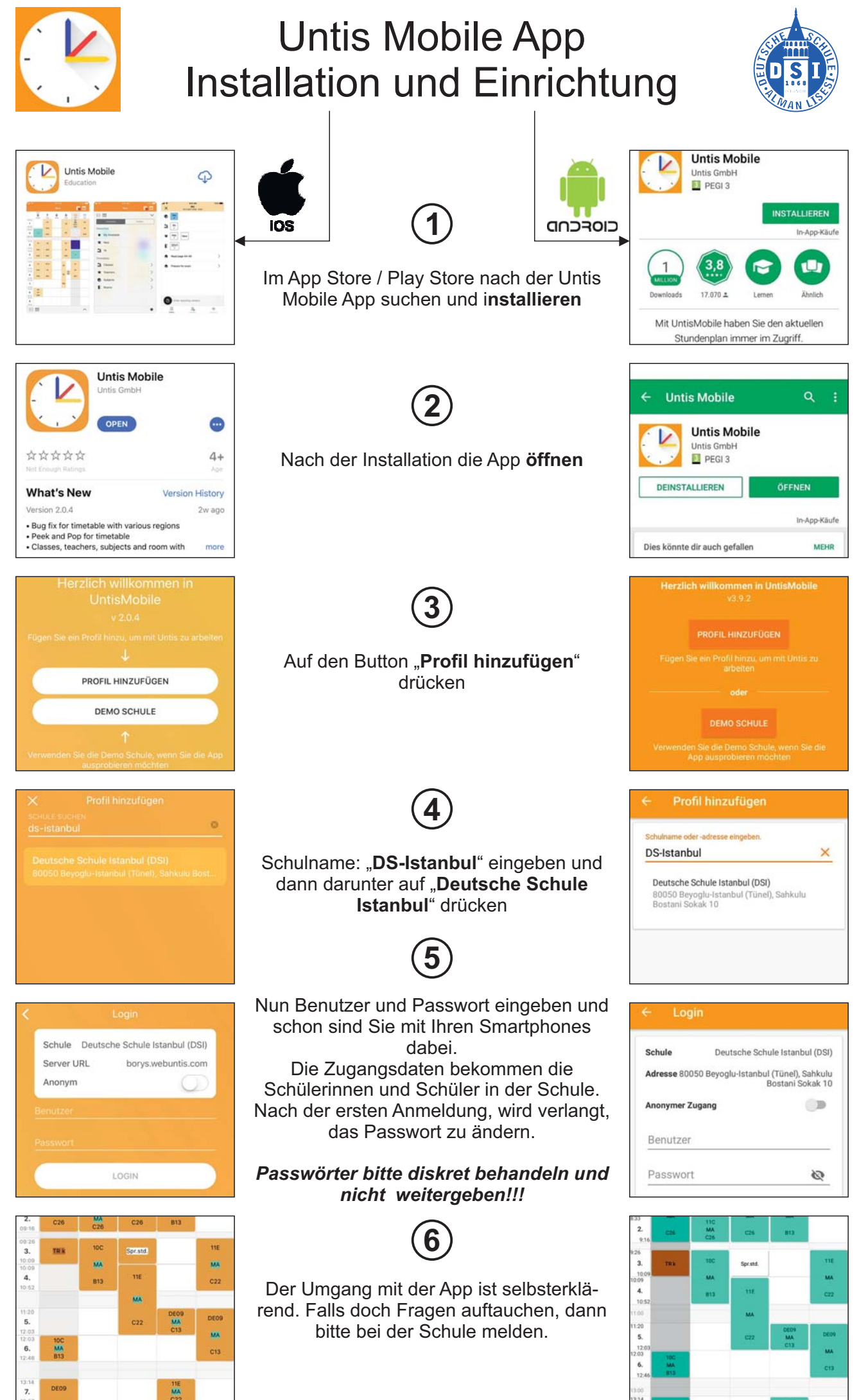

*AL / UR 14.01.2020*